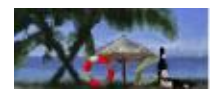

# **./../doc/langRef.xotcl**

# **Package/File Information**

**Package provided:** XOTcl−langRef 1.2 **Package required:** Tcl

### **Defined Objects/Classes:**

- *[Class](#page-1-0)*: unknown, [alloc](#page-1-1), [create,](#page-1-2) [info](#page-2-0), [instdestroy,](#page-3-0) [instfilter,](#page-3-1) [instfilterappend](#page-3-2), [instfilterguard,](#page-3-3) [instinvar,](#page-4-0) [instmixin,](#page-4-1) [instmixinappend](#page-4-2)[, instparametercmd,](#page-4-3) [instproc](#page-4-4)[, insttclcmd](#page-4-5), [new,](#page-4-6) [parameter](#page-5-0)[, parameterclass](#page-5-1), [recreate,](#page-5-2) [superclass,](#page-6-1) [unknown,](#page-6-2) [volatile](#page-6-3).
- *[Object](#page-6-4)*[: abstract](#page-7-0)[, append,](#page-7-1) [array,](#page-7-2) [autoname,](#page-7-3) [check](#page-8-0), [class](#page-8-1), [cleanup,](#page-8-2) [configure](#page-8-3)[, copy](#page-8-4)[, destroy](#page-8-5), [eval,](#page-9-0) [exists,](#page-9-1) [extractConfigureArg](#page-9-2)[, filter](#page-9-3)[, filterappend](#page-9-4), [filterguard](#page-9-5), [filtersearch](#page-9-6), [getExitHandler,](#page-14-0) [getGuardedScope](#page-9-7), [hasclass](#page-10-0), [incr](#page-10-1)[, info,](#page-10-2) [instvar](#page-11-0)[, invar](#page-11-1)[, isclass](#page-11-2)[, ismetaclass](#page-11-3), [ismixin](#page-11-4)[, isobject,](#page-12-0) [istype](#page-12-1)[, lappend,](#page-12-2) [mixin,](#page-12-3) [mixinappend](#page-12-4)[, move](#page-12-5)[, noinit,](#page-12-6) [parametercmd,](#page-12-7) [proc](#page-13-0), [procsearch](#page-13-1), [requireNamespace](#page-13-2)[, set](#page-13-3), [setExitHandler,](#page-14-1) [trace](#page-14-2)[, unset](#page-14-3), [uplevel,](#page-14-4) [upvar](#page-14-5)[, vwait](#page-14-6).

### **Filename:** ./../doc/langRef.xotcl

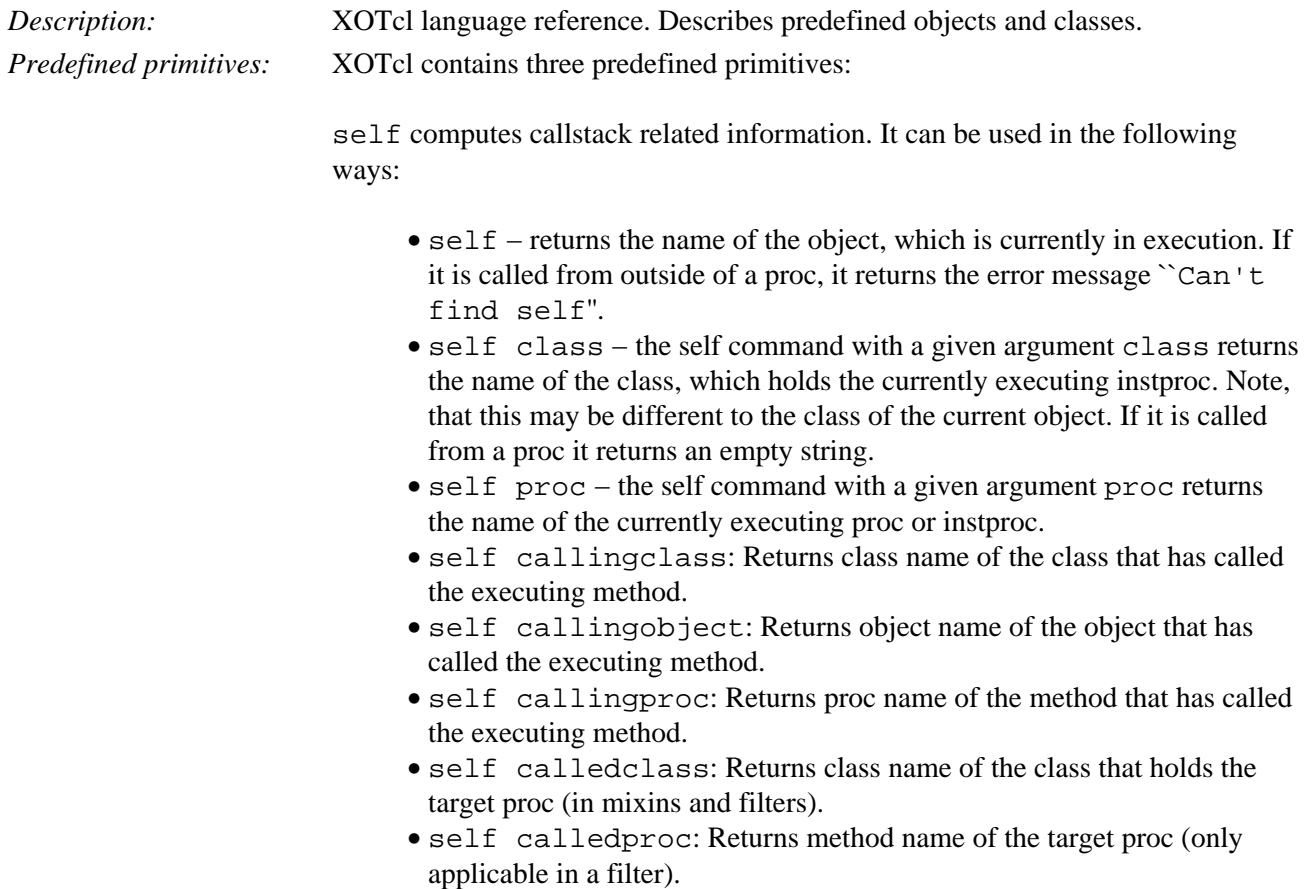

- self next: Return the "next" method on the path as a string.
- self filterreg: In a filter: returns the name of the object/class on which the filter is registered. Returns either 'objName filter filterName' or 'className instfilter filterName'.
- self callinglevel: Returns the calling level, from where the actual proc was called from. Intermediary next calls are ignored in this computation. The level is returned in a form it can be used as first argument in uplevel or upvar.
- self activelevel: Returns the level, from where the actual proc was invoked from. This might be the calling level or a next call, whatsever is higher in the stack. The level is returned in a form it can be used as first argument in uplevel or upvar.

my someMethod is a short form for [self] someMethod and can only be called in a context of an instproc or an method specific proc. It allows certain optimizations and shorter to write.

next executes the "next" method on the precedence order and return with the result.

*Date:*  $$Date: 2004/02/14 13:21:13 $$ 

## <span id="page-1-0"></span>**Class: Class**

**Class**: Class

**Heritage**: Object

**Procs/Instprocs:** unknown[, alloc,](#page-1-1) [create](#page-1-2)[, info,](#page-2-0) [instdestroy](#page-3-0)[, instfilter](#page-3-1), [instfilterappend](#page-3-2)[, instfilterguard](#page-3-3), [instinvar](#page-4-0)[, instmixin,](#page-4-1) [instmixinappend](#page-4-2)[, instparametercmd,](#page-4-3) [instproc](#page-4-4)[, insttclcmd](#page-4-5), [new,](#page-4-6) [parameter](#page-5-0), [parameterclass](#page-5-1)[, recreate](#page-5-2)[, superclass](#page-6-1)[, unknown,](#page-6-2) [volatile](#page-6-3).

*Description:* This meta–class holds the pre–defined methods available for all XOTcl classes.

## <span id="page-1-1"></span>**Instprocs**

**alloc** *obj ?args?* •

*Arguments:* **obj**: new obj/class name

**?args?**: arguments passed to the new class after creation

*Description:* Allocate memory for a new XOTcl object or class. create uses alloc to allocate memory. But create also calls init and evaluates '−' arguments as method calls. In seldom cases the programmer may want to suppress the create mechanism and just allocate memory. Then alloc can be used.

*Return:* new class name

- <span id="page-1-2"></span>**create** *objName ?args?* •
	- *Arguments:* **objName**: name of a new class or object

**?args?**: arguments passed to the constructor

*Description:* Create user–defined classes or objects. If the class is a meta–class, a class is created, otherwise an object. Create firstly calls alloc in order to allocate memory for the new object. Then default values for parameters are searched on superclasses (an set if

found). Then args is searched for args starting with '−' followed by an alpha character. These arguments are called as methods. '−' followed by a numerical is interpreted as a negative number (and not as a method). If a value of a method called this way starts with a "a", the call can be placed safely into a list (e.g. "Class c [−strangearg −a−] −simplearg 2"). Finally the constructor init is called on the object with all arguments up to the first '−' arg.

The create method is called implicitly through the unknown mechanism when a class (meta−class) is called with an unknown method. E.g. the following two commands are equivalent

```
 Car herby −color red 
          Car create herby −color red
```
When a users may want to call the constructor init before other '−' methods, one can specify '−init' explicitly in the left to right order of the '−' method. Init is called always only once. e.g.:

Class Car −init −superclass Vehicle

*Return:* name of the created instance (result of alloc)

<span id="page-2-0"></span>**info** *args* •

*Arguments:* **args**: info options

*Description:* Introspection of classes. All options available for objects (se[e info object](#page-10-2)) is also available for classes. The following options can be specified:

- ClassName info classchildren: Returns the list of nested classes ♦ with fully qualified names.
- ClassName info classparent: Returns the class ClassName is nesting ♦ to.
- ClassName info instdefault method arg var: Returns 1 if the ♦ argument arg of the instance method method has a default value, otherwise 0. If it exists the default value is stored in var.
- ClassName info instfilter: Returns the list of registered filters. ♦ With –guard modifier all instfilterguards are integrated (ClassName info instfilter −guards).
- objName info instfilterguard name: Returns the guards for ♦ instfilter identified by name.
- ClassName info heritage ?pattern?: Returns a list of all classes ♦ in the precedence order of the class hierarchy. If pattern is specified, only matching values are returned.
- ClassName info instances ?pattern?: Returns a list of the ♦ instances of the class. If pattern is specified, only matching values are returned.
- ClassName info instargs method: Returns the arguments of the ♦ specified method.
- ClassName info instbody method: Returns the body of the specified ♦ method.
- ClassName info instcommands ?pattern?: Returns all commands ♦ defined for the class. If pattern is specified it returns all commands that match the pattern.
- ♦ ClassName info instinvar: Returns class invariants.
- ♦ ClassName info instmixin: Returns the list of instmixins of this class.

- ClassName info instpost methodName: Returns post assertions of ♦ methodName.
- ClassName info instpre methodName: Returns pre assertions of ♦ methodName.
- ClassName info instprocs ?pattern?: Returns all instprocs ♦ defined for the class. If pattern is specified it returns all instprocs that match the pattern.
- ♦ ClassName info parameter: Returns parameter list.
- ClassName info subclass ?subclassname?: Returns a list of all ♦ subclasses of the class, if subclassname was not specified, otherwise it returns 1 if subclassname is a subclass and 0 if not.
- ClassName info superclass ?superclassname?: Returns a list ♦ of all super−classes of the class, if superclassname was not specified, otherwise it returns 1 if superclassname is a superclass and 0 if not.
- *Return:* Value of introspected option as a string.
- <span id="page-3-0"></span>**instdestroy** *obj ?args?* •

*Arguments:* **obj**: obj/class name

**?args?**: arguments passed to the destructor

*Description:* Standard destructor. Destroys XOTcl object physically from the memory. Can be overloaded for customized destruction process.

> In XOTcl objects are not directly destroyed, when a destroy is encountered in a method. Beforehand, the interpreter looks up whether the object is still referenced on the method callstack or not. If not, the object is directly destroyed. Otherwise every occurrence of the object on the callstack is marked as destroyed. During popping of the callstack, for each object marked as destroyed, the reference count is decremented by one. When no more references to the object are on the callstack the object is physically destroyed. This way we can assure that objects are not accessed with [self] in running methods after they are physically destroyed.

### *Return:* empty string

### <span id="page-3-1"></span>**instfilter** *filterList* •

*Arguments:* **filterList**: list of methods that should be registered as filters

*Description:* Specifies the list of filters registered for the class. instfilter overwrites all previous setting. Filters must be available on the class or its heritage order. Filters may also reside on the meta−class of the class. Filter list may contain filter guards. Then the filter is composed of two list elements: {filtername filterguard}.

*Return:* empty string

### <span id="page-3-2"></span>**instfilterappend** *filterList* •

*Arguments:* **filterList**: name of the new instfilter

*Description:* Convenience method that appends an instfilter to the existing filters of the class.

- *Return:* empty string
- <span id="page-3-3"></span>**instfilterguard** *filtername guard* •

*Arguments:* **filtername**: filter name of a registered filter

**guard**: set of conditions to execute the filter

*Description:* Add conditions to guard a filter registration point. The filter is only executed, if the guards are true. Otherwise we ignore the filter. If no guards are given, we always execute the filter.

<span id="page-4-3"></span><span id="page-4-2"></span><span id="page-4-1"></span><span id="page-4-0"></span>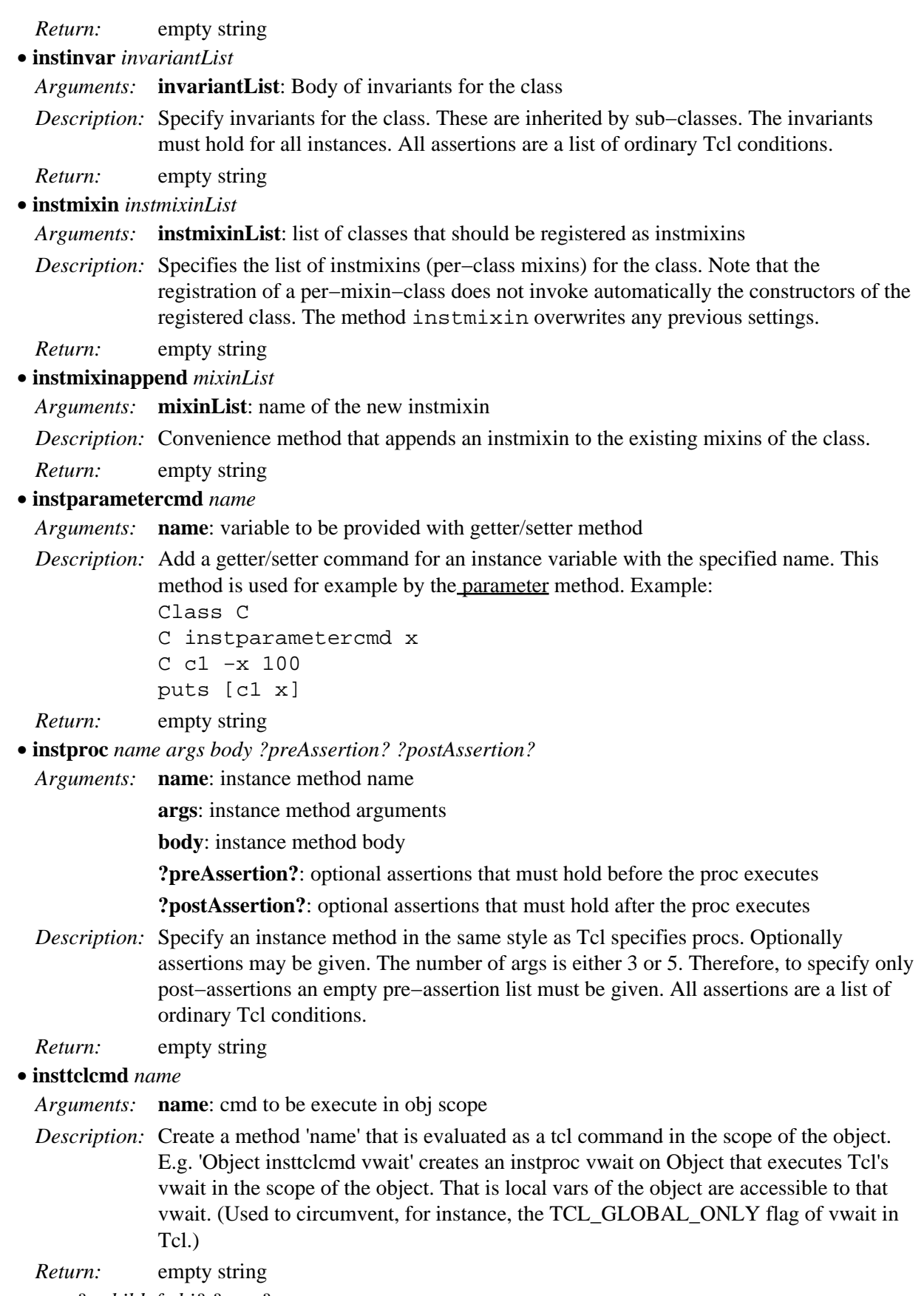

<span id="page-4-6"></span><span id="page-4-5"></span><span id="page-4-4"></span>**new** *?−childof obj? ?args?* •

*Arguments:* **?−childof obj? ?args?**: args passed to create

*Description:* Convenience method to create an autonamed object. E.g.:

Http new

creates ::xotcl::  $\#0$ , a subsequent call creates ::xotcl::  $\#1$ , ... If −childof obj is specified, the new object is created as a child of the specified object.

*Return:* new object name

<span id="page-5-0"></span>**parameter** *parameterList* •

*Arguments:* **parameterList**: list of parameter definitions

*Description:* Specify parameters automatically created for each instance. Parameters denote instance variables which are available on each class instance and that have a getter/setter method with their own name. Parameters are specified in a parameter list of the form {p1 p2 ... pn}. p1 ... pn may either be parameter names or definitions of the form {parameterName defaultValue}. If a default value is given, that parameter is created during creation process of the instance object, otherwise only the getter/setter method is created (and the parameter does not exist). The getter/setter method has the same name as the parameter. It gets and returns the parameter, if no argument is specified. With one argument, the parameter is set to the argument value. Example:

```
 Class Car −parameter {{doors 4} color}
Car herby −doors 2 −color green
```
*Return:* empty string

<span id="page-5-1"></span>**parameterclass** *class* •

*Arguments:* **class**: parameter class name

*Description:* Set the parameter class. The parameter class specifies how parameters are stored and maintained internally. Per default, a method "default" is called, to set the parameter with a default value. I.e.,

```
 Class Car −parameter {
  {doors 4}
}
```
is a short form for

```
 Class Car −parameter {
  {doors −default 4}
}
```
For specialized parameter classes other methods can be called, e.g.

{doors −default 3 −updateWidget car}

*Return:* empty string

<span id="page-5-2"></span>**recreate** *obj ?args?* •

*Arguments:* **obj**: obj to be recreated

**?args?**: arbitrary arguments

*Description:*

<span id="page-6-2"></span><span id="page-6-1"></span>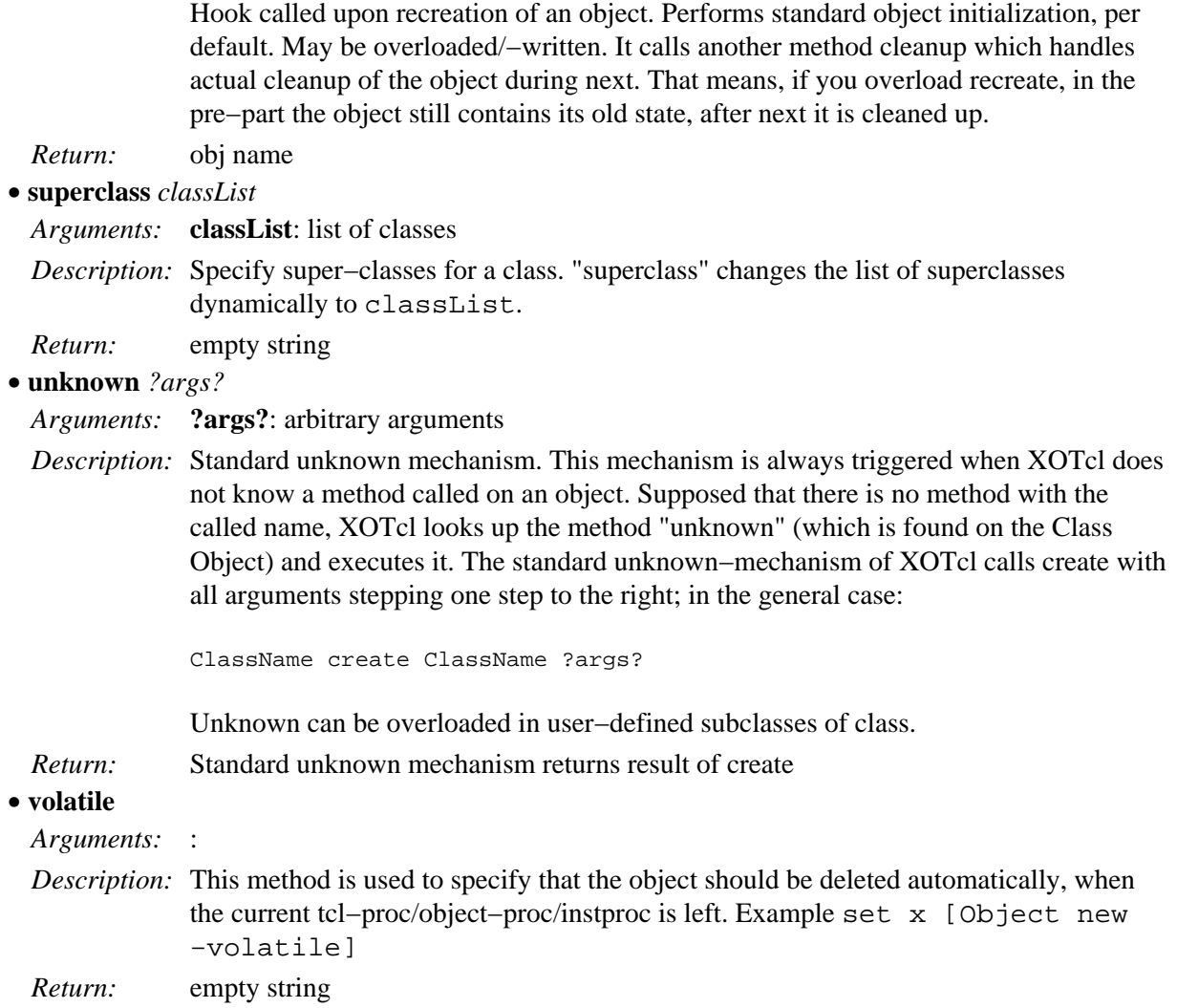

## <span id="page-6-3"></span><span id="page-6-0"></span>**Procs**

**\_\_unknown** *name* •

*Arguments:* **name**: name of class to be created

*Description:* This method is called, whenever XOTcl references a class, which is not defined yet. In the following example: Class C −superclass D D is not defined. Therefore Class \_\_unknown D is called. This callback can be used to perform auto−loading of classes. After this call, XOTcl tries again to resolve D. If it succeeds, XOTcl will continue; otherwise, an error is generated. *Return:* empty string

## <span id="page-6-4"></span>**Class: Object**

**Class**: Class

**Procs/Instprocs:** [abstract,](#page-7-0) [append](#page-7-1), [array](#page-7-2)[, autoname,](#page-7-3) [check,](#page-8-0) [class,](#page-8-1) [cleanup](#page-8-2)[, configure,](#page-8-3) [copy,](#page-8-4) [destroy](#page-8-5)[, eval,](#page-9-0) [exists](#page-9-1), [extractConfigureArg](#page-9-2), [filter](#page-9-3), [filterappend](#page-9-4)[, filterguard](#page-9-5)[, filtersearch](#page-9-6)[, getExitHandler](#page-14-0)[, getGuardedScope](#page-9-7), [hasclass](#page-10-0), [incr](#page-10-1)[, info,](#page-10-2) [instvar](#page-11-0)[, invar](#page-11-1)[, isclass](#page-11-2)[, ismetaclass](#page-11-3), [ismixin](#page-11-4)[, isobject,](#page-12-0) [istype](#page-12-1)[, lappend,](#page-12-2) [mixin,](#page-12-3) [mixinappend,](#page-12-4) [move](#page-12-5)[, noinit,](#page-12-6) [parametercmd](#page-12-7), [proc](#page-13-0), [procsearch](#page-13-1), [requireNamespace,](#page-13-2) [set](#page-13-3)[, setExitHandler,](#page-14-1) [trace](#page-14-2)[, unset](#page-14-3)[, uplevel](#page-14-4), [upvar](#page-14-5), [vwait.](#page-14-6)

*Description:* This class holds the pre−defined methods available for all XOTcl objects. All these methods are also available on classes.

### <span id="page-7-0"></span>**Instprocs**

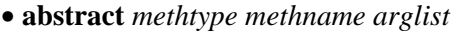

*Arguments:* **methtype**: instproc or proc

**methname**: name of abstract method **arglist**: arguments

*Description:* Specify an abstract method for class/object with arguments. An abstract method specifies an interface and returns an error, if it is invoked directly. Sub−classes or mixins have to override it.

*Return:* error

- <span id="page-7-1"></span>**append** *varName args* •
	- *Arguments:* **varName**: name of variable

**args**: arguments to append

*Description:* Append all of the value arguments to the current value of variable varName. Wrapper to the same named Tcl command (see documentation of Tcl command with the same name for details).

*Return:* empty string

- <span id="page-7-2"></span>**array** *opt array ?args?* •
	- *Arguments:* **opt**: array option

**array**: array name

**?args?**: args of the option

- *Description:* This method performs one of several operations on the variable given by arrayName. It is a wrapper to the same named Tcl command (see documentation of Tcl command with the same name for details).
- *Return:* diverse results

### <span id="page-7-3"></span>**autoname** *?|? name* •

*Arguments:* **?|?**: Optional modifiers:

'−instance' makes the autoname start with a small letter.

'−reset' resets the autoname index to 0.

**name**: base name of the autoname

*Description:* autoname creates an automatically assigned name. It is constructed from the base name plus an index, that is incremented for each usage. E.g.:

\$obj autoname a

produces a0, a1, a2, ... Autonames may have format strings as in the Tcl 'format' command. E.g.:

\$obj autoname a%06d

produces a000000, a000001, a000002, ...

*Return:* newly constructed autoname value

#### <span id="page-8-0"></span>**check** *options* •

*Arguments:* **options**: none, one or more of: (?all? ?pre? ?post? ?invar? ?instinvar?)

*Description:* Turn on/off assertion checking. Options argument is the list of assertions, that should be checked on the object automatically. Per default assertion checking is turned off. Examples:

> o check  $\{\}$ ; # turn off assertion checking on object o o check all; # turn on all assertion checks on object o o check {pre post}; # only check pre/post assertions

[info check](#page-10-2) introspects check options.

<span id="page-8-2"></span><span id="page-8-1"></span>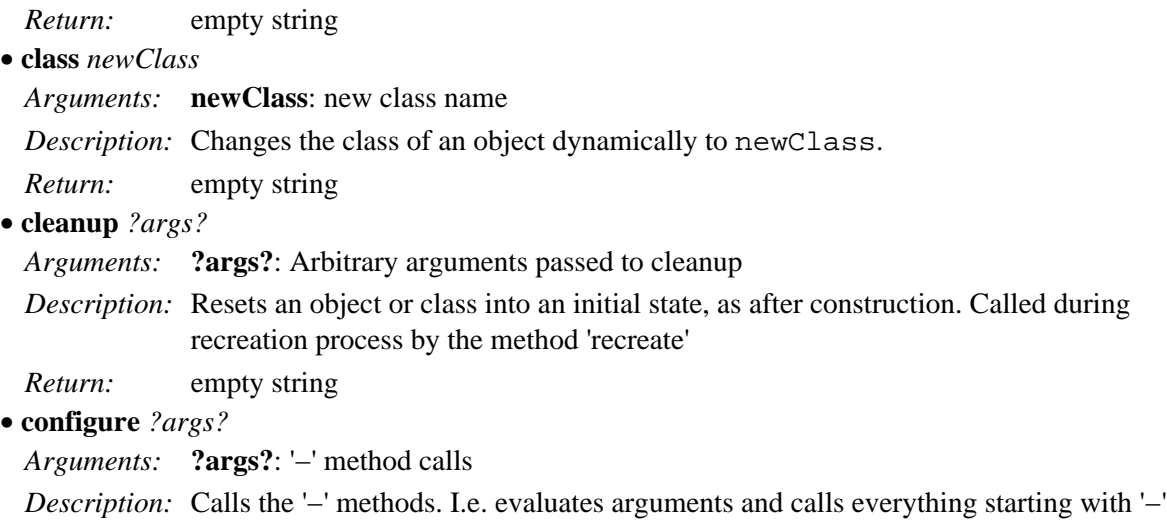

<span id="page-8-3"></span>(and not having a digit a second char) as a method. Every list element until the next '−' is interpreted as a method argument. configure is called before the constructor during initialization and recreation. E.g.

Object o −set x 4

here:

o configure −set x 4

is executed.

*Return:* number of the skipped first arguments

<span id="page-8-4"></span>**copy** *newName* •

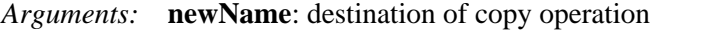

*Description:* Perform a deep copy of the object/class (with all information, like class, parameter, filter, ...) to "newName".

*Return:* empty string

<span id="page-8-5"></span>**destroy** *?args?* •

*Arguments:* **?args?**: Arbitrary arguments passed to the destructor

*Description:* Standard destructor. Can be overloaded for customized destruction process. Actual destruction is done by instdestroy. "destroy" in principal does:

> Object instproc destroy args { [my info class] instdestroy [self]

<span id="page-9-3"></span><span id="page-9-2"></span><span id="page-9-1"></span><span id="page-9-0"></span>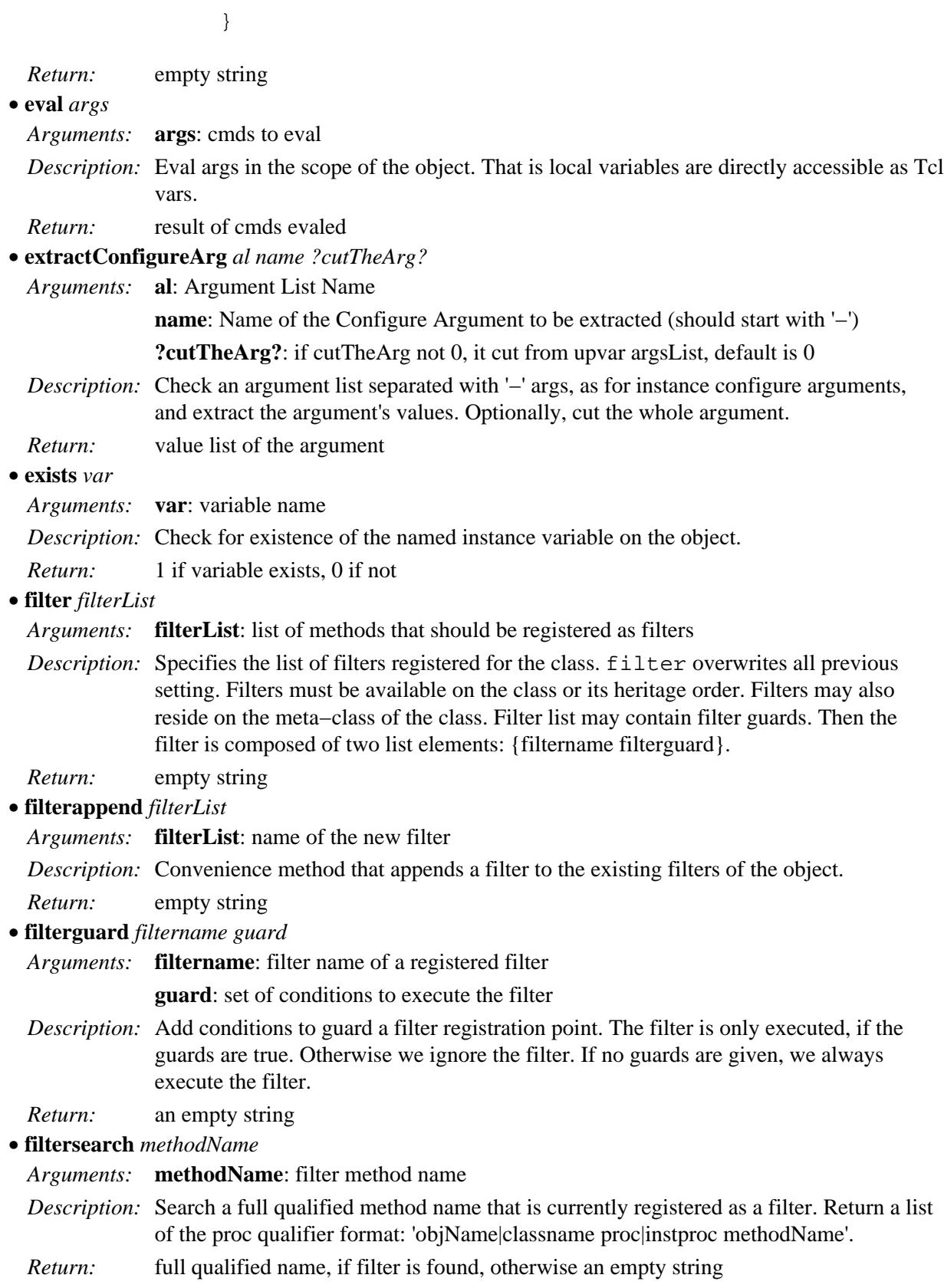

### <span id="page-9-7"></span><span id="page-9-6"></span><span id="page-9-5"></span><span id="page-9-4"></span>**getGuardedScope** •

*Description:* In a method called from a filter guard, returns the level of the filter scope that is guarded. This way, we can jump into it and get filter information using uplevel.

*Return:* level no of guarded scope, usable with uplevel

- <span id="page-10-0"></span>**hasclass** *?className?* •
	- *Arguments:* **?className?**: name of a class to be tested

*Description:* Test whether the argument is either a mixin or instmixin of the object or if it is on the class hierarchy of the object. This method combines the functionalities of istype and ismixin.

*Return:* 1 or 0

<span id="page-10-1"></span>**incr** *varName ?increment?* •

*Arguments:* **varName**: variable name

**?increment?**: value to increment

*Description:* Increments the value stored in the variable whose name is varName. The new value is stored as a decimal string in variable varName and also returned as result. Wrapper to the same named Tcl command (see documentation of Tcl command with the same name for details).

*Return:* new value of varName

<span id="page-10-2"></span>**info** *args* •

*Arguments:* **args**: info options

*Description:* Introspection of objects. The following options can be specified:

- objName info args method: Returns the arguments of the specified ♦ method.
- ♦ objName info body method: Returns the body of the specified method.
- objName info class ?classname?: Returns the name of the class of ♦ the current object, if classname was not specified, otherwise it returns 1 if classname matches the object's class and 0 if not.
- objName info children: Returns the list of aggregated objects with ♦ fully qualified names.
- objName info commands ?pattern: Returns all commands defined ♦ for the object if pattern was not specified, otherwise it returns all commands that match the pattern.
- objName info default method arg var: Returns 1 if the argument ♦ arg of the method method has a default value, otherwise 0. If it exists the default value is stored in var.
- objName info filter: Returns a list of filters. With −guard modifier all ♦ filterguards are integrated ( objName info filter −guards). With −order modifier the order of filters (whole hierarchy) is printed.
- objName info filterguard name: Returns the guards for filter ♦ identified by name.
- objName info hasNamespace: From XOTcl version 0.9 on, ♦ namespaces of objects are allocated on demand. hasNamespace returns 1, if the object currently has a namespace, otherwise 0. The method requireNamespace can be used to ensure that the object has a namespace.
- objName info info: Returns a list of all available info options on the ♦ object.
- ♦ objName info invar: Returns object invariants.
- objName info metadata ?pattern?: Returns available metadata ♦ options.
- objName info methods: Returns the list of all method currently ♦ reachable for objName. Includes procs, instprocs, cmds, instcommands on object, class hierarchy and mixins. Modifier −noprocs only returns

instcommands, −nocmds only returns procs. Modifier −nomixins excludes search on mixins.

- objName info mixin: Returns the list of mixins of the object. With ♦ −order modifier the order of mixins (whole hierarchy) is printed.
- objName info parent: Returns parent object name (or "::" for no ♦ parent), in fully qualified form.
- objName info post methodName: Returns post assertions of ♦ methodName.
- objName info pre methodName: Returns pre assertions of ♦ methodName.
- objName info procs ?pattern?: Returns all procs defined for the ♦ object if pattern was not specified, otherwise it returns all procs that match the pattern.
- objName info vars ?pattern?: Returns all variables defined for the ♦ object if pattern was not specified, otherwise it returns all variables that match the pattern.

*Return:* Value of introspected option as a string.

<span id="page-11-0"></span>**instvar** *v1 ?v2...vn?* •

*Arguments:* **v1**: instvar variable

**?v2...vn?**: optional other instvar variables

*Description:* Binds an variable of the object to the current method's scope. Example:

```
 kitchen proc enter {name} {
  my instvar persons
  set persons($name) [clock seconds]
}
```
Now persons can be accessed as a local variable of the method. A special syntax is: {varName aliasName} . This gives the variable with the name varName the alias aliasName. This way the variables can be linked to the methods scope, even if a variable with that name already exists in the scope.

*Return:* empty string

<span id="page-11-1"></span>**invar** *invariantList* •

*Arguments:* **invariantList**: Body of invariants for the object

```
Description: Specify invariants for the objects. All assertions are a list of ordinary Tcl conditions.
```
*Return:* empty string

<span id="page-11-2"></span>**isclass** *?className?* •

*Arguments:* **?className?**: name of a class to be tested

*Description:* Test whether the argument (or the Object, if no argument is specified) is an existing class or not.

*Return:* 1 or 0

<span id="page-11-3"></span>**ismetaclass** *?metaClassName?* •

*Arguments:* **?metaClassName?**: name of a metaclass to be tested

*Description:* Test whether the argument (or the Object, if no argument is specified) is an existing metaclass or not.

*Return:* 1 or 0

<span id="page-11-4"></span>• **ismixin** *?className?*

<span id="page-12-7"></span><span id="page-12-6"></span><span id="page-12-5"></span><span id="page-12-4"></span><span id="page-12-3"></span><span id="page-12-2"></span><span id="page-12-1"></span><span id="page-12-0"></span>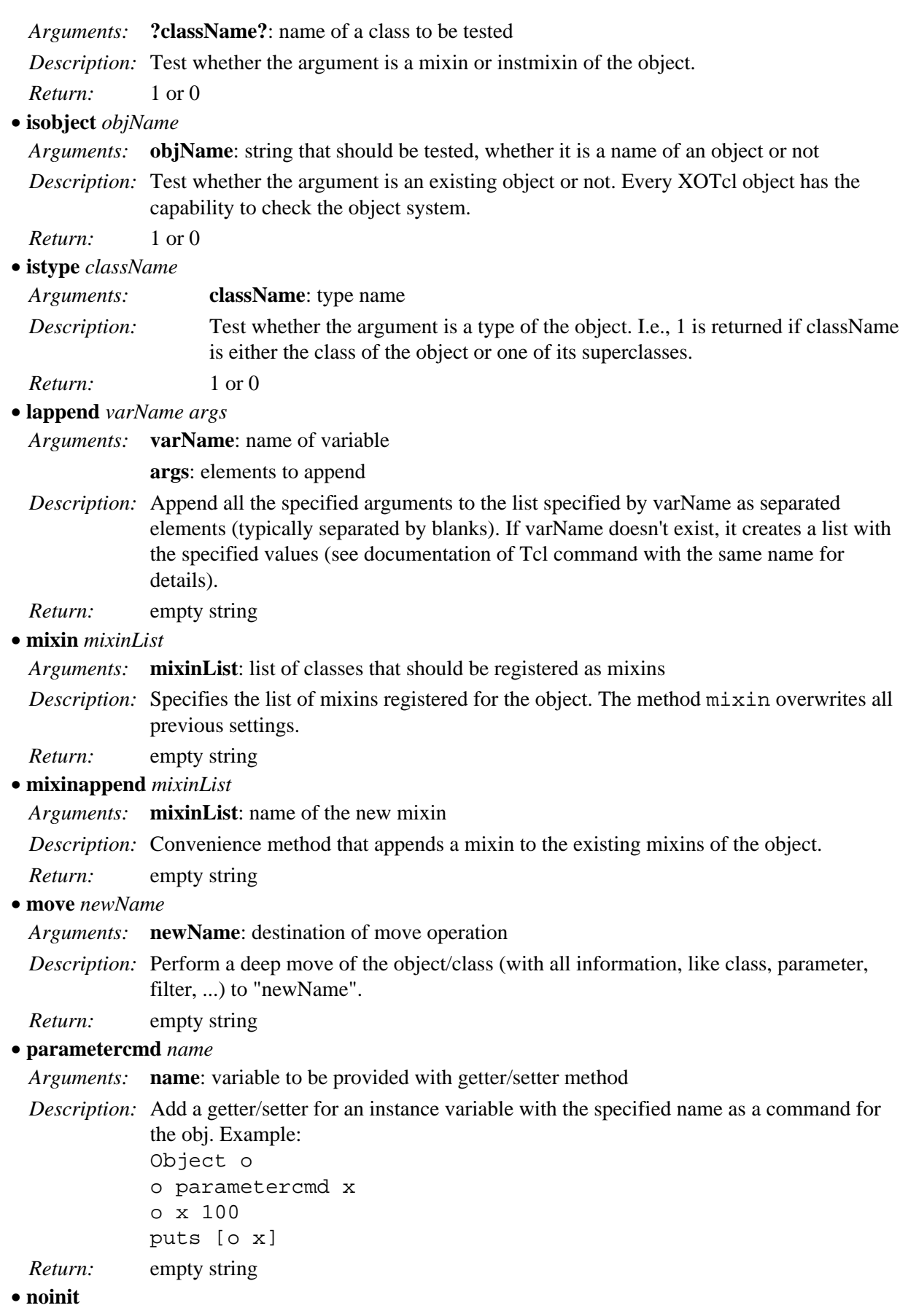

*Description:* flag that constructor (method init) should not be called. Example:

Class C

C instproc init {} {puts hu} C c1 −noinit

The object  $c1$  will be created without calling the constructor. This can be used to draw a snapshot of an existing object (using the serializer) and to recreate it in some other context in its last state.

*Return:* empty string

<span id="page-13-0"></span>**proc** *name args body ?preAssertion? ?postAssertion?* •

*Arguments:* **name**: method name

**args**: method arguments

**body**: method body

**?preAssertion?**: optional assertions that must hold before the proc executes

**?postAssertion?**: optional assertions that must hold after the proc executes

- *Description:* Specify a method in the same style as Tcl specifies procs. Optionally assertions may be given. The number of args is either 3 or 5. Therefore, to specify only post−assertions an empty pre−assertion list must be given. All assertions are a list of ordinary Tcl conditions.
- *Return:* empty string
- <span id="page-13-1"></span>**procsearch** *procname* •

*Arguments:* **procname**: simple proc name

*Description:* Search for a proc or instproc on an object and return the fully qualified name of the method as a list in proc qualifier format: 'objName|classname proc|instproc methodName'. E.g.,

o procsearch set

returns

.

::xotcl::Object instproc set

*Return:* fully qualified name of the searched method or empty string if not found

### <span id="page-13-2"></span>**requireNamespace** •

*Description:* The method requireNamespace can be used to ensure that the object has a namespace. Namespaces are created automatically by XOTcl, when e.g. an object has child objects (aggregated objects) or procs. The namespace will be used to keep instance variables, procs and child objects. To check, whether an object currently has a namespace, info hasNamespace can be used. Hint: In versions prior to XOTcl 0.9 all XOTcl objects had their own namespaces; it was made on demand to save memory when e.g. huge numbers of objects are created. requireNamespace is often needed when e.g. using Tk widgets when variables are to be referenced via the namespace (with ... −variable [self]::varname ...).

*Return:* empty string

<span id="page-13-3"></span>**set** *varname ?value?* •

*Arguments:* **varname**: name of the instance variable

**?value?**: optional new value

<span id="page-14-4"></span><span id="page-14-3"></span><span id="page-14-2"></span>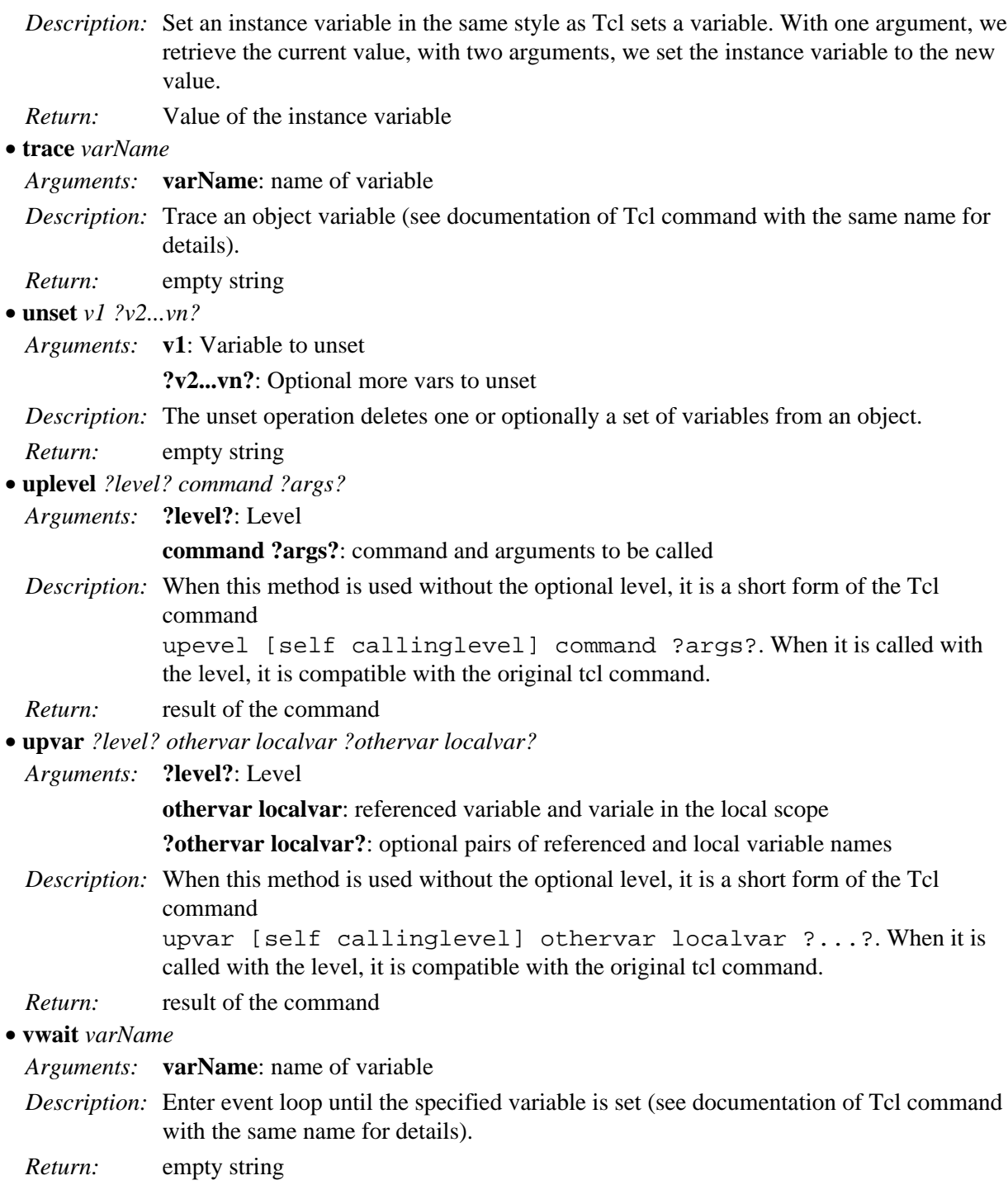

## <span id="page-14-6"></span><span id="page-14-5"></span><span id="page-14-0"></span>**Procs**

**getExitHandler** •

*Description:* Retrieve the current exit handler procedure body as a string.

- *Return:* exit handler proc body
- <span id="page-14-1"></span>**setExitHandler** *body* • *Arguments:* **body**: procedure body *Description:*

Set body for the exit handler procedure. The exit handler is executed when XOTcl is existed or aborted. Can be used to call cleanups that are not associated with objects (otherwise use destructor). On exit the object destructors are called after the user−defined exit−handler.

*Return:* exit handler proc body

Back to index page.